Determining Optimal MPI Process Placement for Large-Scale Meteorology Simulations with SGI MPIplace

James Southern, Jim Tuccillo SGI 25 October 2016

**STW** 

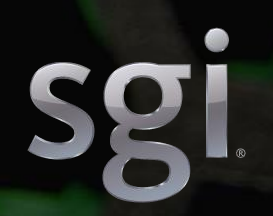

## Motivation

- Trend in HPC continues to be towards more cores, slower clock speed.
	- Applications will require increasing parallelism.
	- Some parallelism will be soaked up within a node, but there will also be a requirement for inter-node communication.
	- Some of today's best performing interconnect technologies do not scale linearly with increasing system size – may no longer be feasible.
	- Future capability systems likely to have relatively sparse interconnects compared to today.
	- Applications may need to place processes carefully across topology to maximize performance.

# Common Topology Options

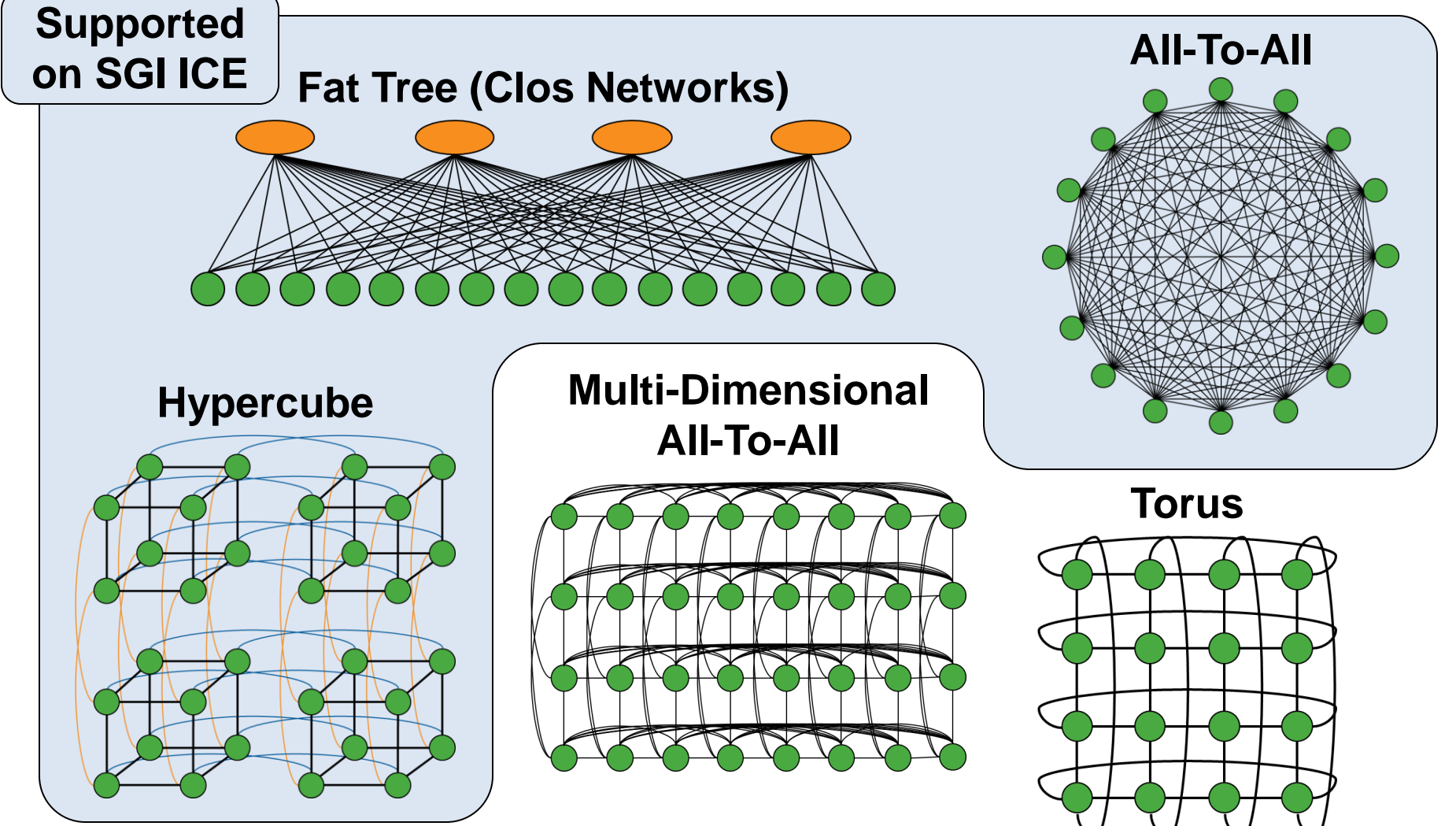

©2016 SGI 2

## Pros and Cons

- **Fat Tree:**
	- Strong, general purpose fabric.
	- Effective for small systems.
	- Expensive for large systems.
	- Rich path fabrics and consistent hop-counts: predictable job latency.

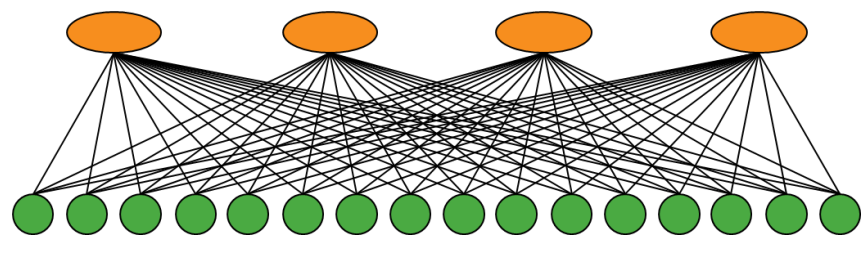

- Cost does not scale linearly: switching and cabling becomes increasingly expensive with size.
- **Torus:**
	- Highly scalable: switching and cabling scales linearly with size.
	- Multiple paths between two nodes: good load balancing, fault resilience.
	- Can lead to large hop-count for some messages on larger systems (poor latency).

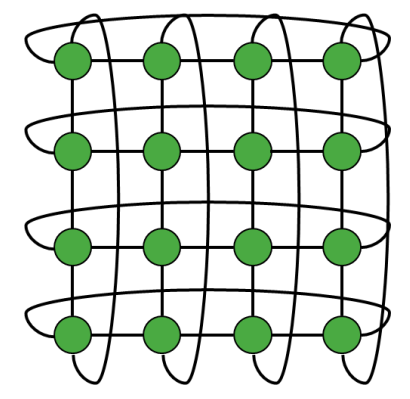

## Pros and Cons

#### • **All-To-All:**

- Ideal for apps that are highly sensitive to MPI latency.
- Limited to small systems by port counts on switches.

#### • **Multi Dimensional All to All:**

- Low latency interconnect: maximum hop count is *D*+1.
- Fewer cables than All-To-All, but number of cables still does not scale linearly with system size.
- Connectivity "islands": sudden discontinuity in latency for jobs above a certain size or spanning two islands.

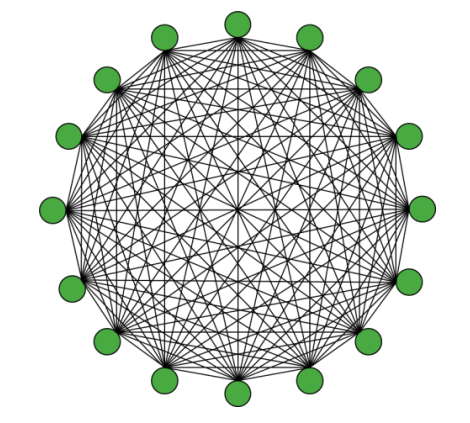

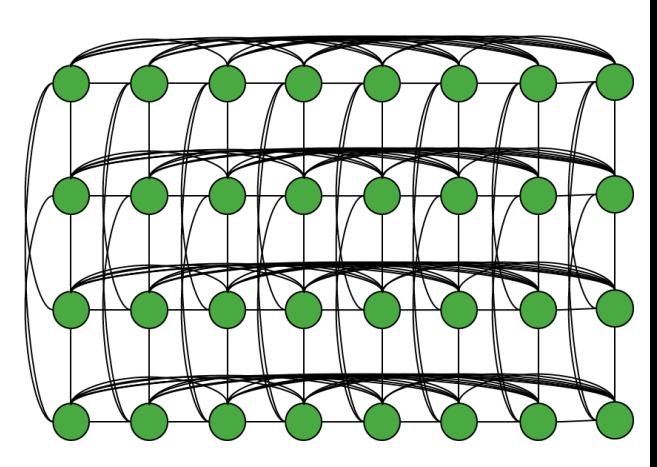

# SGI's Hypercube Topology

- Add orthogonal dimensions of interconnect to grow the system.
- Cost grows linearly with system size.
- Easily optimized for both local and global communication.
- Rich bandwidth capability that scales easily from small to very large systems.

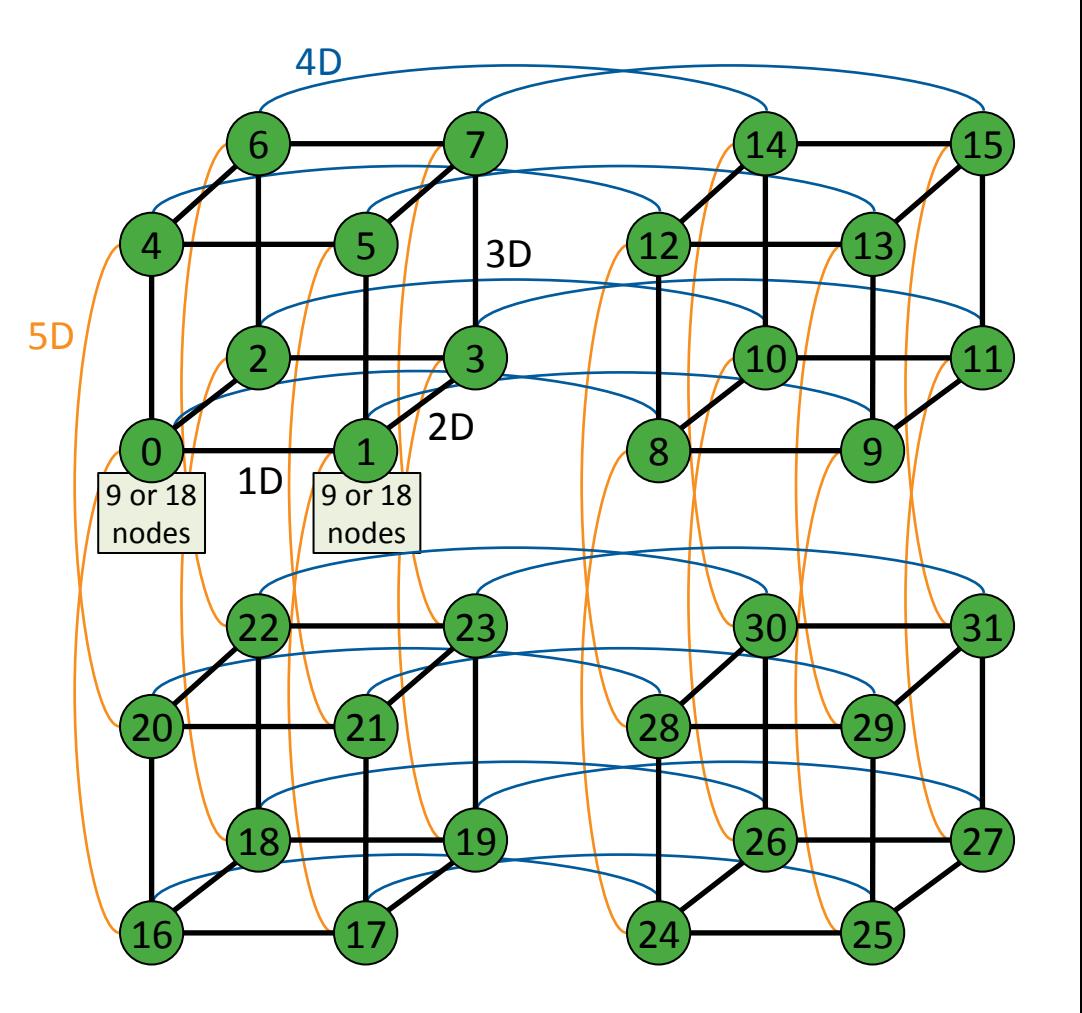

# Enhanced Hypercube

• At small scale, real applications tend to show limited sensitivity to interconnect topology.

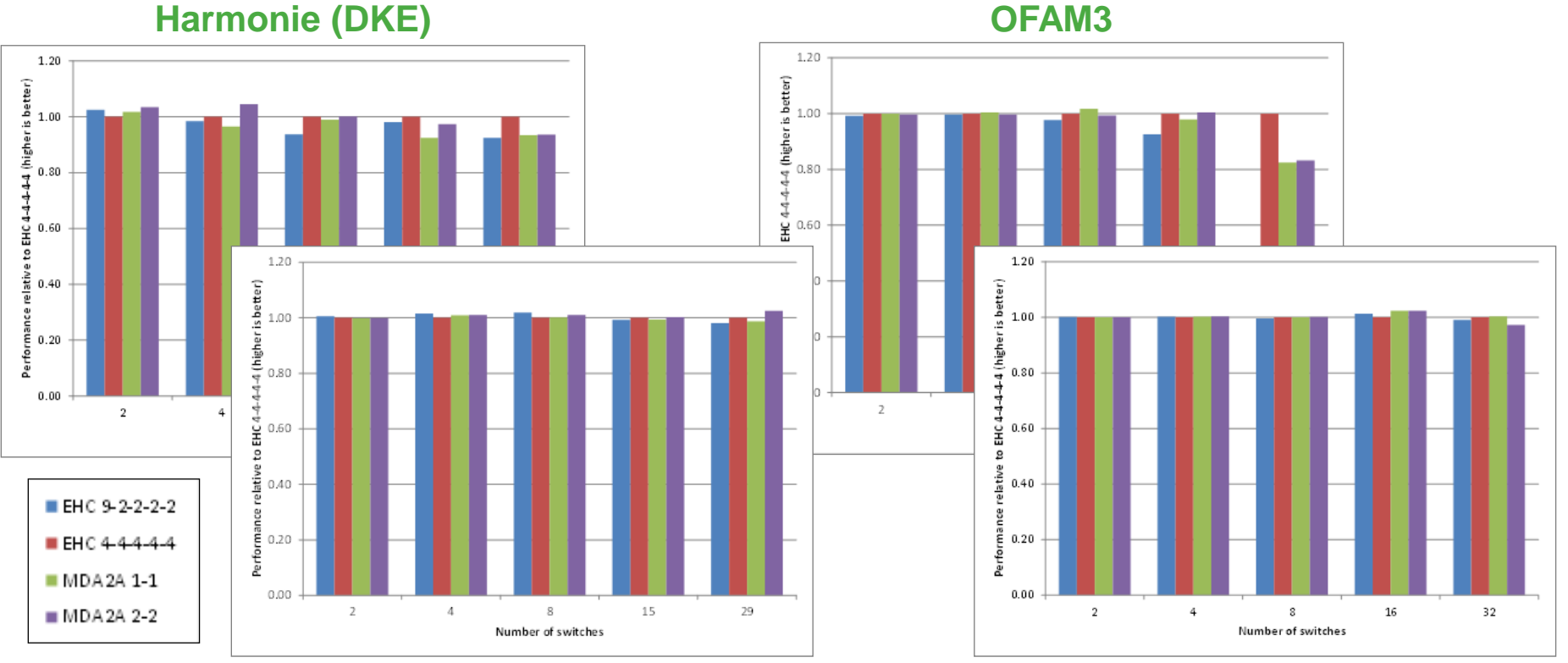

**BQCD GAMESS**

## Process Placement

- EHC provides good off-the-shelf performance for most applications.
- It is possible to extract even better performance for some applications by placing processes optimally.
	- Put MPI processes that communicate heavily on nearby nodes.
	- This is increasingly important as the number of nodes (and switches) increases.
- SGI provide tools to assist with placement.

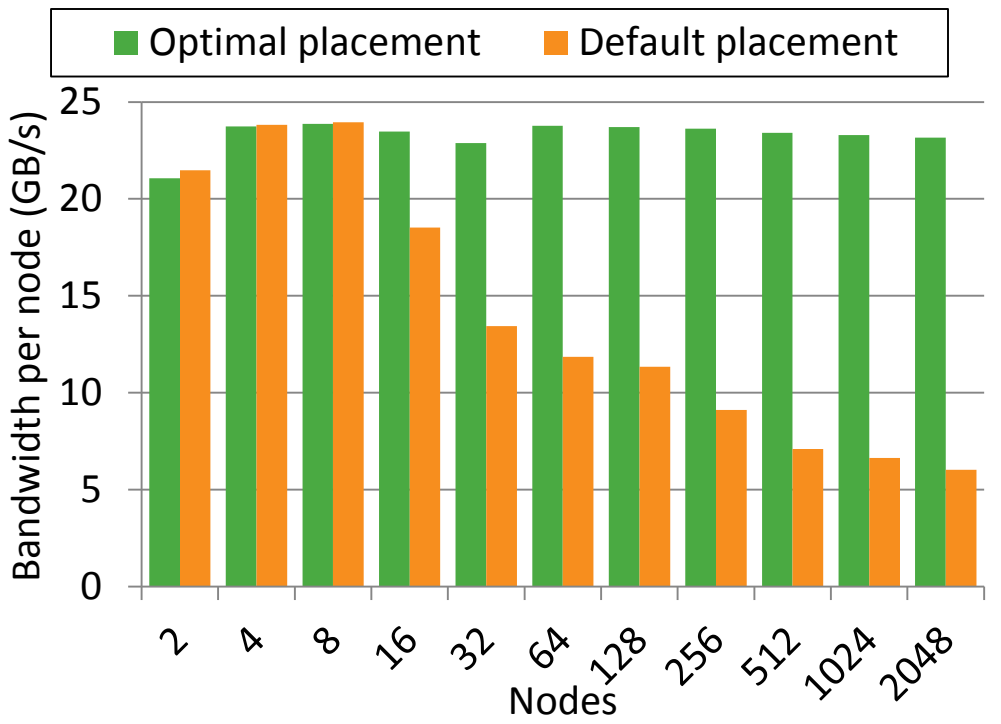

Bandwidth per node for a QCD application with a 4-d grid stencil communication pattern. Placing processes optimally makes all communications one-hop, increasing scalability.

# SGI MPInside

#### • **SGI's MPI profiling tool**

- Useable with thousands of MPI ranks.
- No need to re-compile or re-link.
- Break down how much time application spends in each MPI routine.
- Generate communications matrices to assist understanding of complex applications.
	- Amount of data transferred, number of requests, wait time.
- Simple performance modelling.
	- Use virtual clocks to perform on-the-fly "what-if" experiments.
	- E.g. Investigate the impact of an interconnect with different performance characteristics.

#### MPInside Example Profile

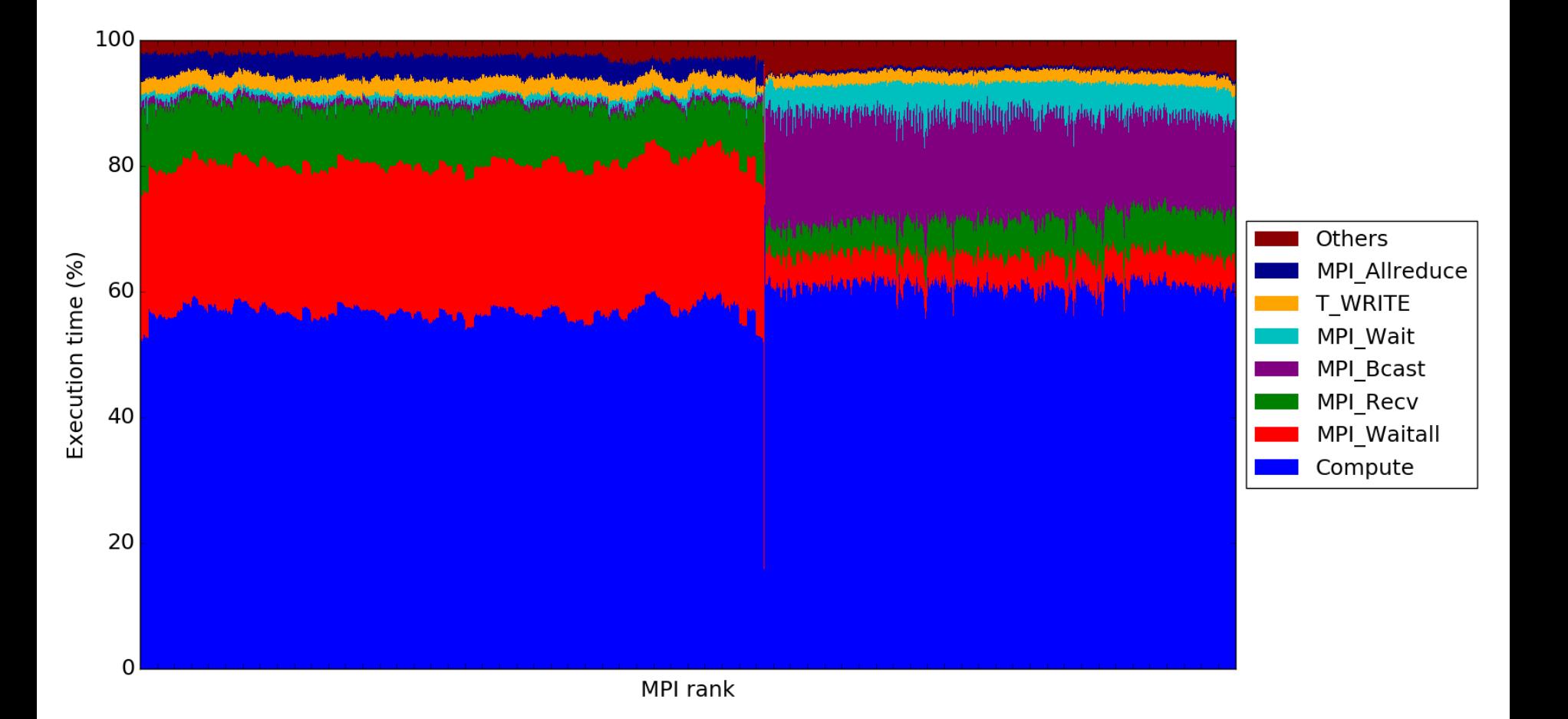

## SGI MPIplace

- **A profile-guided placement tool for MPI**
	- Map MPI ranks to nodes using knowledge of underlying interconnect topology and MPInside communication matrix.
	- Minimize inter-node and inter-switch transfer costs.

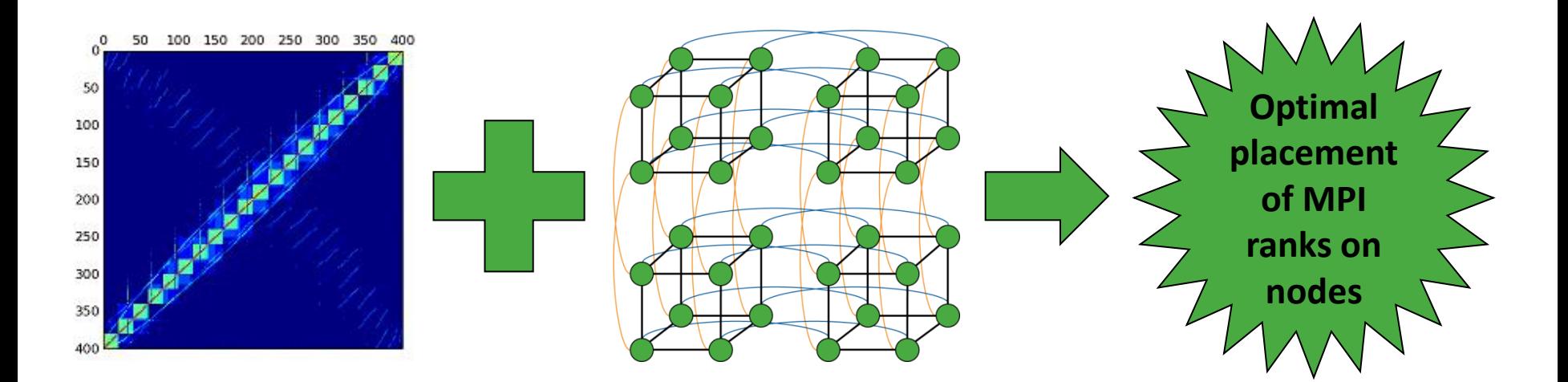

# A Toy Example

- Six MPI processes on three nodes (or on six nodes, three switches).
- Each rank sends some data to every other rank.
	- Some ranks send more data to others.
	- Three pair of "partners".
- Optimal communication pattern is to have partners located on the same node (or switch).

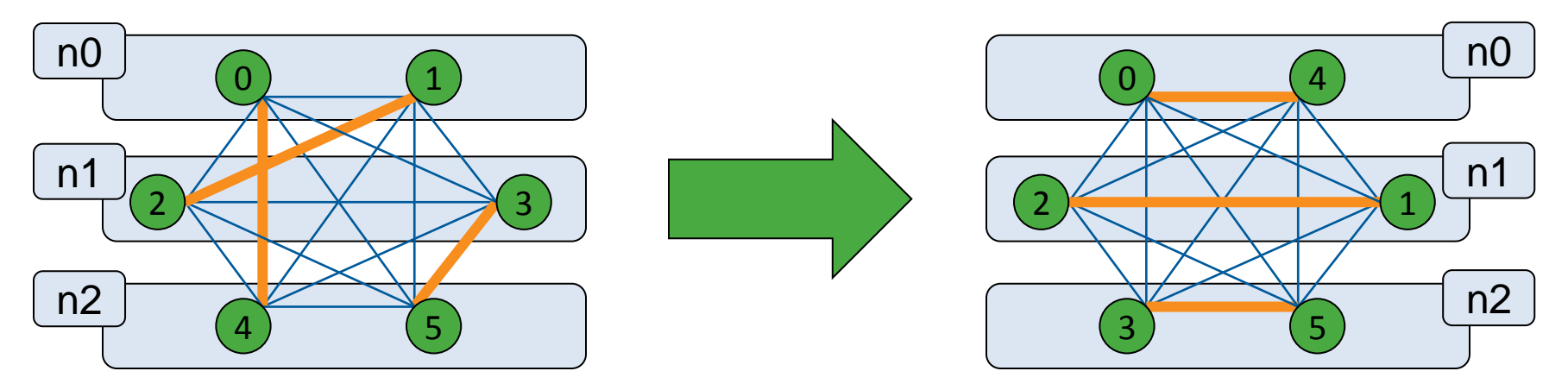

## Three Node Example

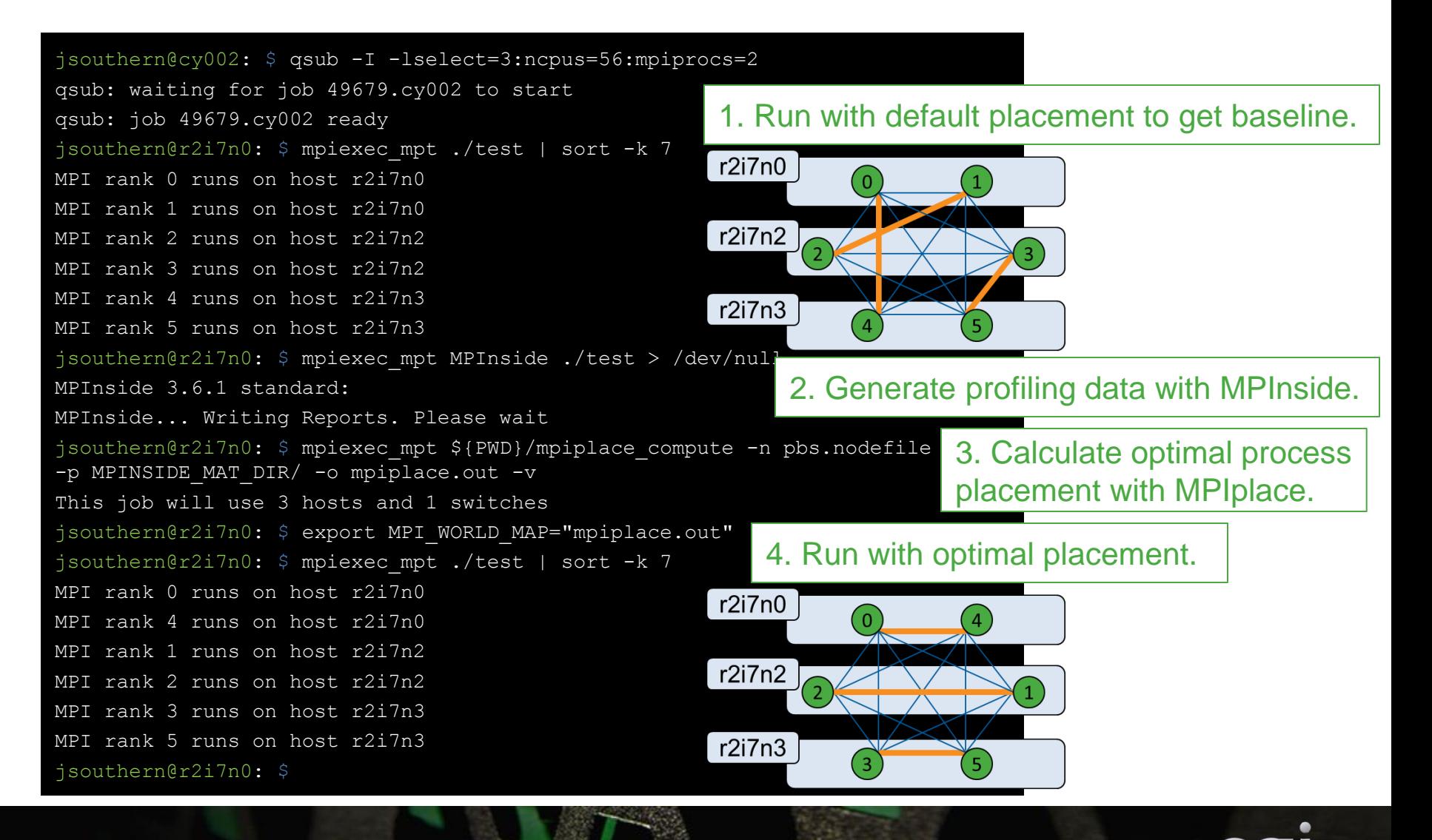

## Three Node Example

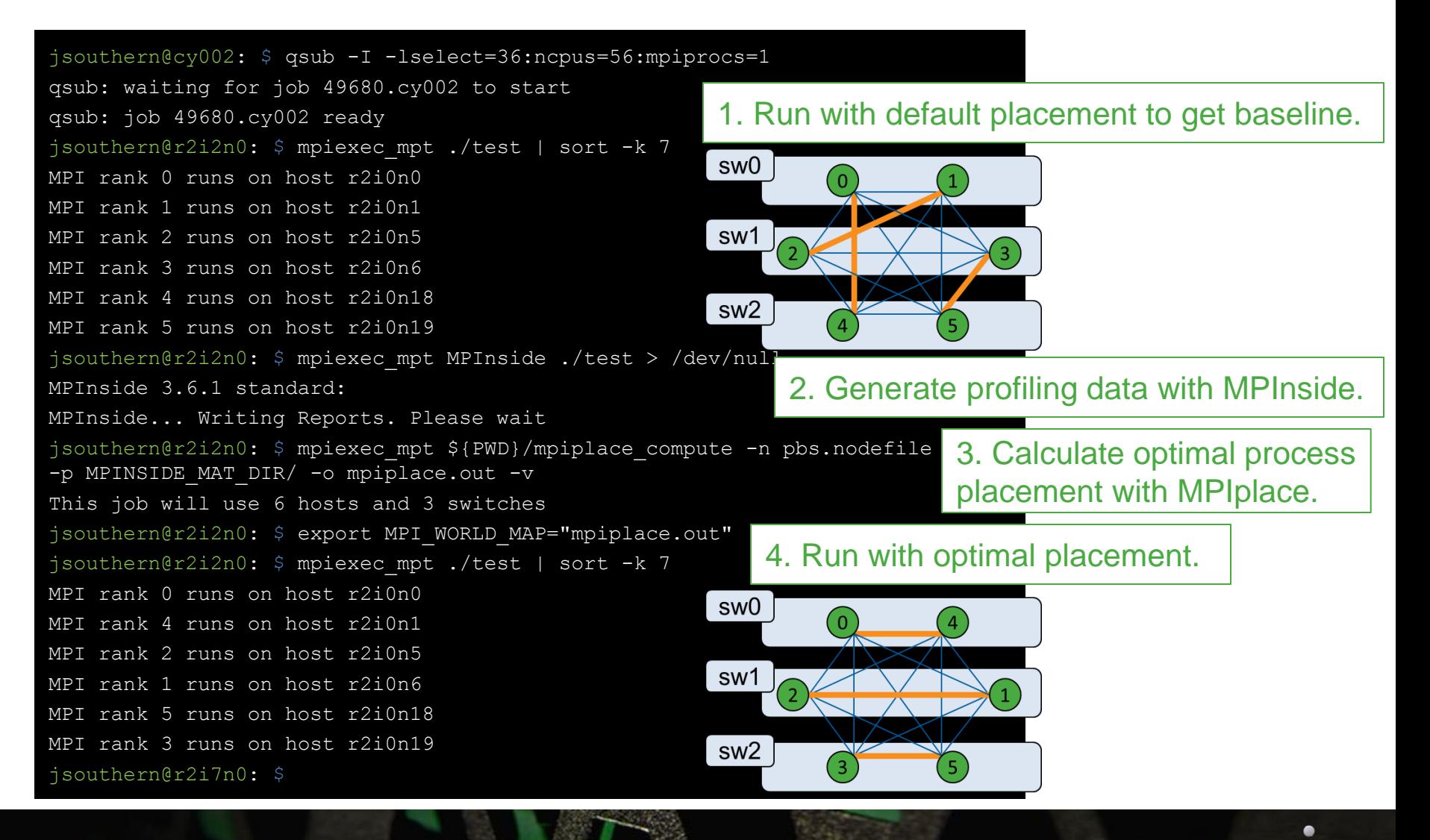

## Real Weather Applications

- MPAS Atmosphere (MPAS-A):
	- Atmospheric component of the MPAS (Model for Prediction Across Scales) Earth system modelling package.
	- Flat MPI. Chose a problem size such that there was a reasonable amount of MPI time.
- IFS:
	- RAPS14 benchmark cases.
	- Hybrid MPI+OpenMP.
	- Chose benchmark case and number of MPI ranks so that there was a reasonable amount of MPI time when run on the benchmark system.

# Benchmark System

- SGI ICE XA.
	- 288 dual-socket compute nodes.
		- 2 x Intel E5-2690 v4 CPU (14 core, 2.6 GHz).
		- 128 GB memory.
	- 5D enhanced hypercube interconnect.
		- $\cdot$  4-4-4-4-4 topology.
		- EDR InfiniBand.
		- Dual plane.
		- Premium switch blades.
	- SUSE Linux Enterprise Server 11.3.
		- Intel compilers (version 16.0.3)
		- SGI MPT (version 2.14).
		- SGI Performance Suite.

![](_page_15_Figure_14.jpeg)

## MPAS-A From NCAR

- Atmospheric component at 30 km.
- Exhibits good scalability approximately 86% parallel efficiency at 6912 cores relative 1152 cores.
- 30 km resolution chosen so that we would see a noticeable amount of MPI time on the system we were using (8064 Broadwell cores). Experiments were performed using 6912 cores.
- Only the time integration is considered.
	- The simulation was for 3 hours and required 720 timesteps.
	- Typically a first timestep will take longer as pages of memory are allocated – we used a large enough number of timesteps to reduce that impact.

#### MPAS-A MPI Instrumentation: Default Task Layout

![](_page_17_Figure_1.jpeg)

©2016 SGI 17

#### Performance of MPAS-A

![](_page_18_Figure_1.jpeg)

#### MPAS-A MPI Instrumentation: Random Shuffle of the Tasks

![](_page_19_Figure_1.jpeg)

## IFS Benchmark

- Ran the TCo639 dataset.
	- Scales relatively well to 200 nodes, but MPI time is beginning to grow.
	- Run with 28 MPI processes per node.
	- Hyper-threading is enabled, so two OpenMP threads per task.
- Use the "short" version of the benchmark.
	- Simulates two days forecast modelling.
	- Runs for approximately 210 seconds.
	- As for MPAS-A, first time step takes longer, we ran for long enough to reduce that impact.

#### IFS Instrumentation: Default Task Layout

![](_page_21_Figure_1.jpeg)

©2016 SGI 21

## Performance of IFS

![](_page_22_Figure_1.jpeg)

©2016 SGI 22

## **Conclusions**

- SGI provide tools (MPInside, MPIplace) to assist with optimal placement over relatively sparse topologies.
- Both MPAS-A and IFS showed around a 1% improvement in run-time when running the selected test cases.
	- In the case of MPAS-A (~15% MPI time) this improvement is clearly more than simply random fluctuations. Reduced MPI time by more than 5%.
	- IFS (~35% MPI time for this test case) shows limited sensitivity to process placement overall: a completely random process placement is <5% slower than optimal.
- On larger systems, with more MPI processes and more latency optimal process placement would be expected to become more important.

![](_page_24_Picture_0.jpeg)

![](_page_24_Picture_1.jpeg)

sg